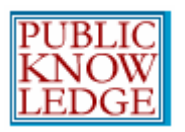

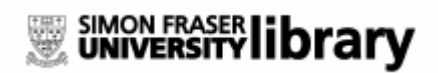

 $\vee$ 

 $\overline{2.2}$ 

OS

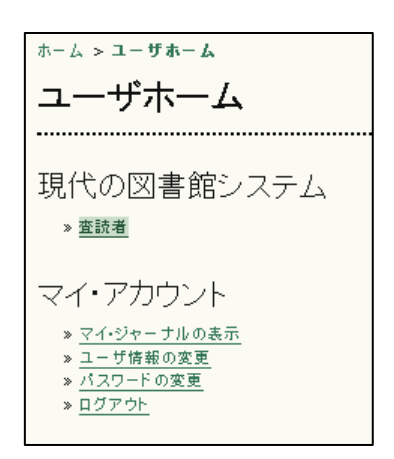

145:

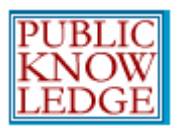

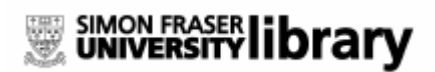

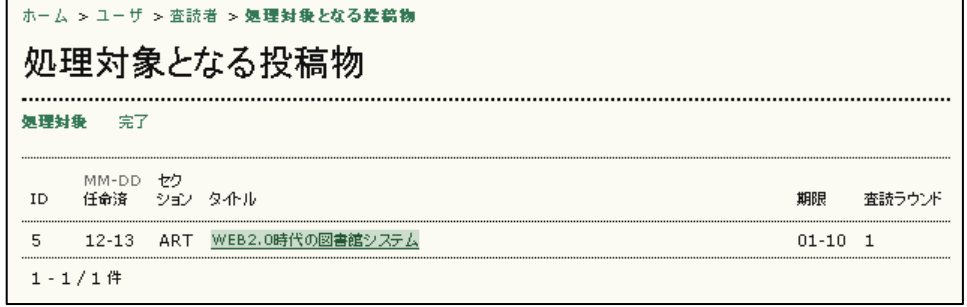

14<sub>6</sub>:

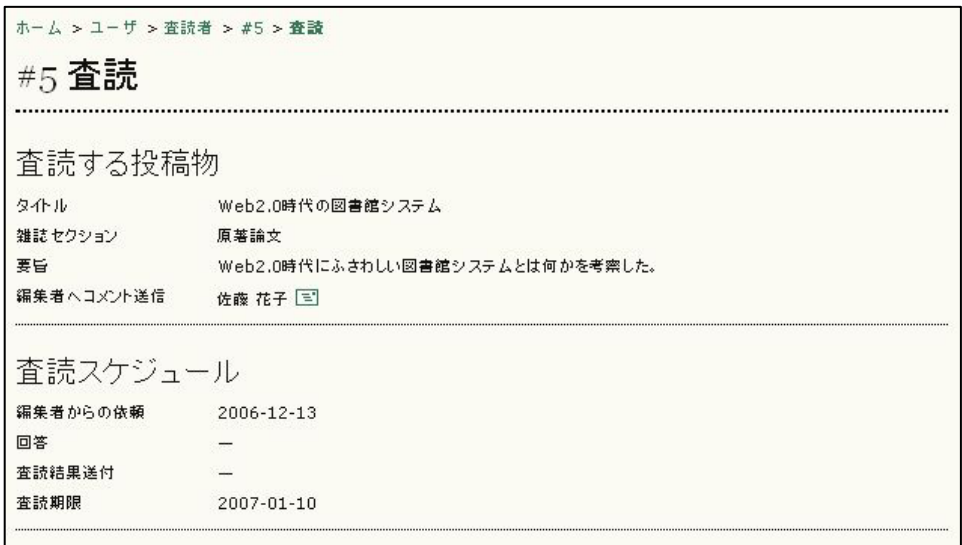

 $147:$ 

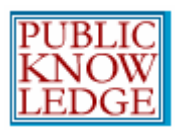

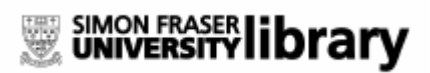

 $5$   $^{\circ}$   $^{\circ}$ 

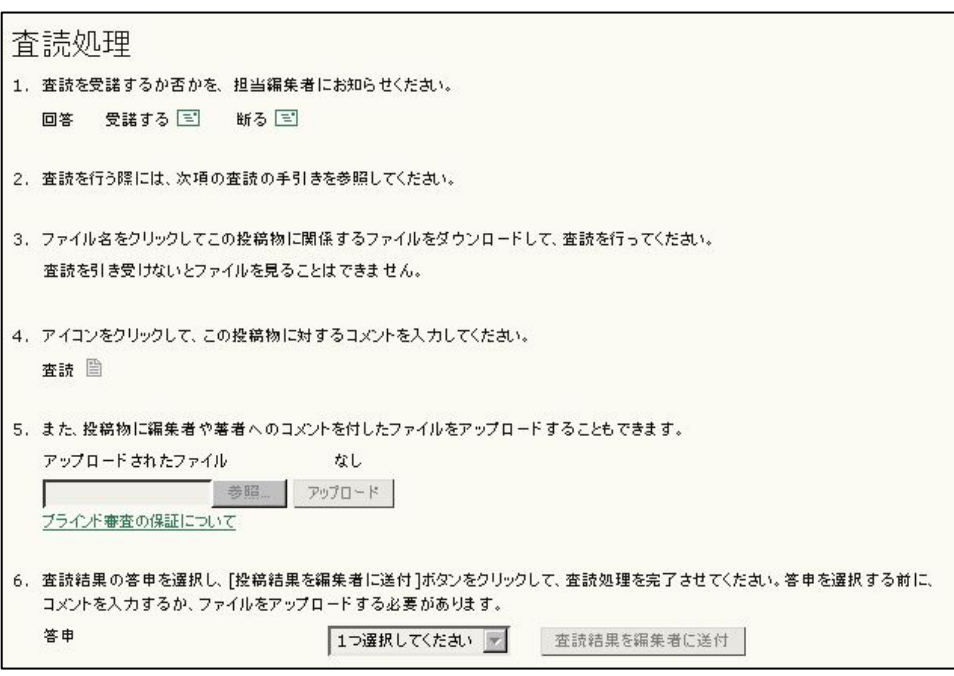

148:  $5$ 

ステップ 1: 依頼を受諾するには、受諾するアイコンをクリックし、表示され

 $\sim$  2012  $\sim$  148  $\sim$ 

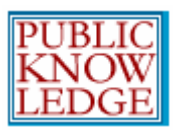

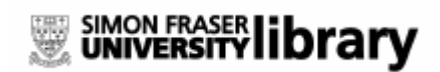

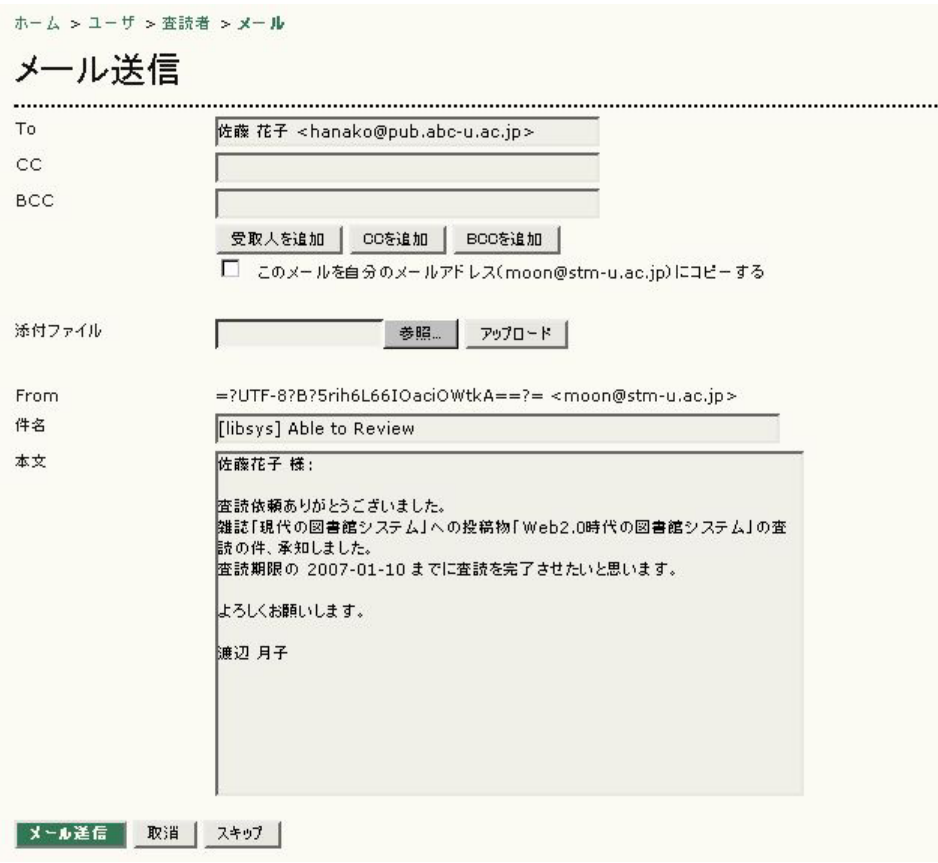

149.

 $\overline{\mathbf{3}}$ 

 $\mathbf{4}:$ 

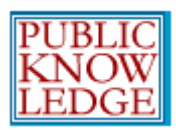

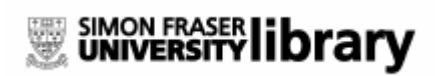

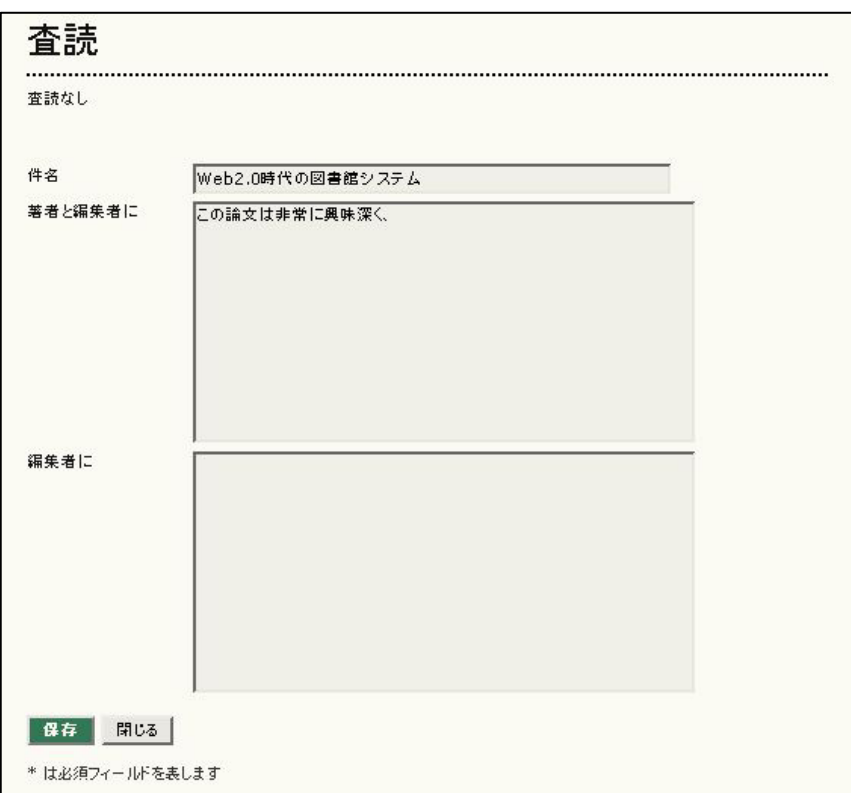

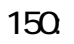

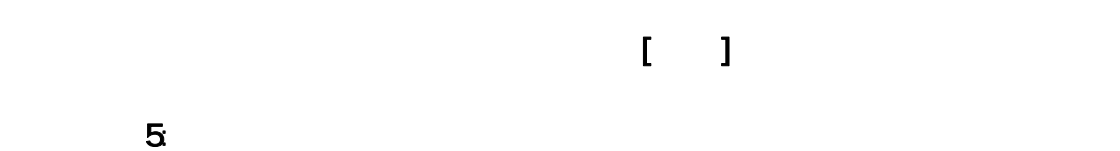

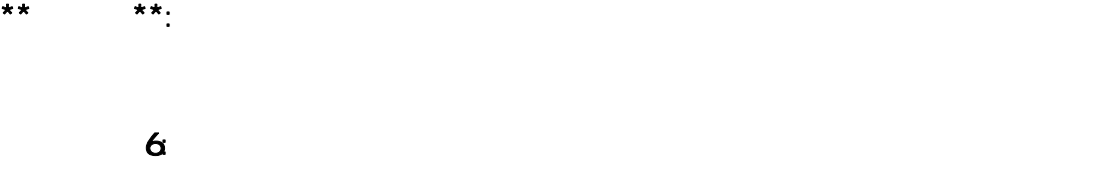

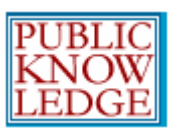

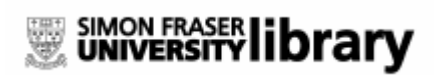

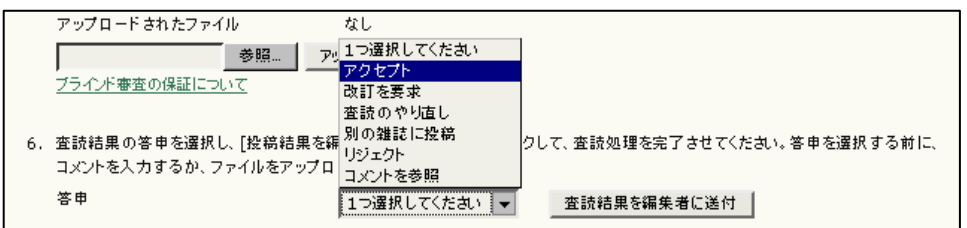

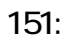

 $\mathbf{I} = \mathbf{I}$ 

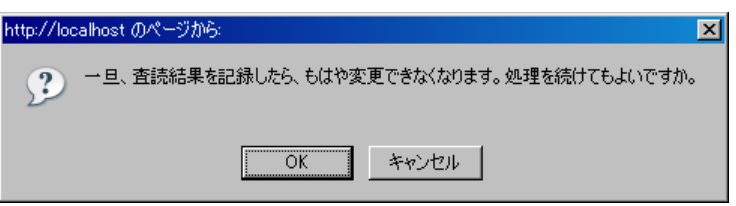

152

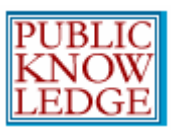

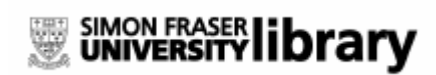

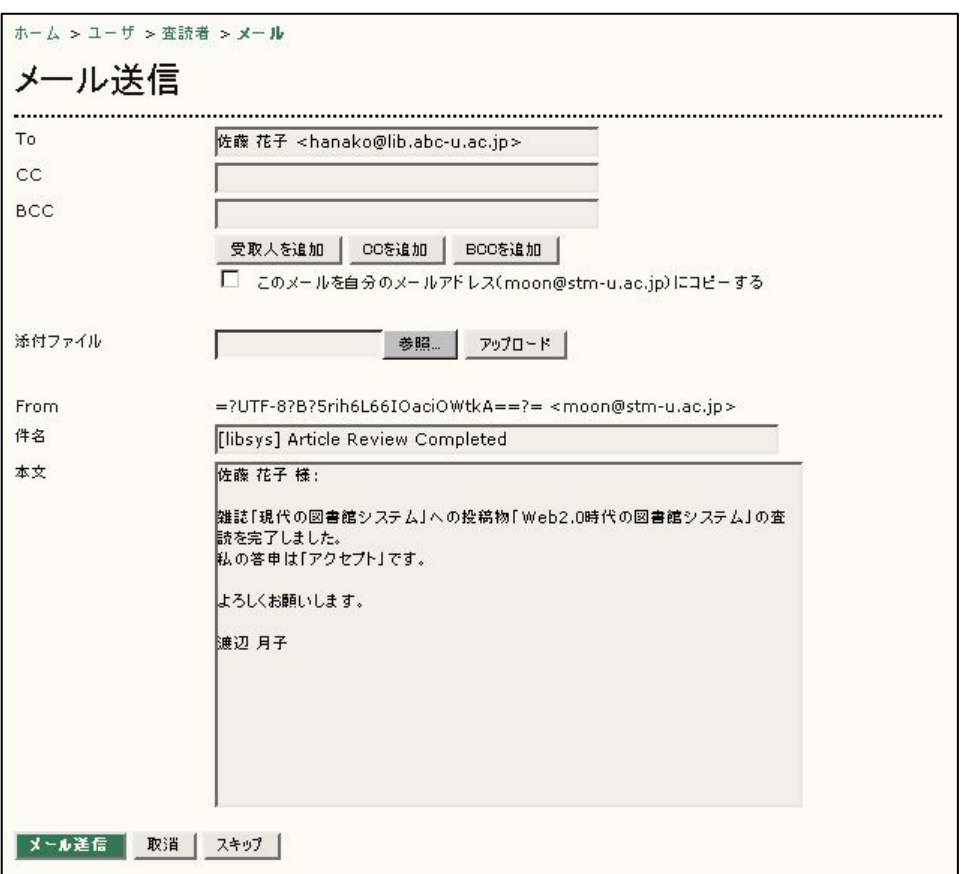

153: